## **Gamma ve Ki-kare Dağılımları**

Gamma Fonksiyonu:

$$
\Gamma(\alpha) = \int_{0}^{\infty} x^{\alpha-1} e^{-x} dx \quad , \quad \alpha \in \mathbb{R}
$$

fonksiyonuna Gamma fonksiyonu denir. Bu fonksiyon için,

$$
\Gamma(\alpha) = \int_0^{\infty} x^{\alpha-1} e^{-x} dx = x^{\alpha-1} (-e^{-x}) \Big|_{x=0}^{\infty} + (\alpha - 1) \int_0^{\infty} x^{\alpha-2} e^{-x} dx
$$
  

$$
= (\alpha - 1) \int_0^{\infty} x^{\alpha-2} e^{-x} dx
$$
  

$$
= (\alpha - 1) \Gamma(\alpha - 1)
$$
  

$$
\Gamma(1) = \int_0^{\infty} e^{-x} dx = 1
$$
  

$$
\Gamma(\alpha) = (\alpha - 1)! \quad , \alpha \in \mathbb{Z}^+
$$

ve

$$
\Gamma(\frac{1}{2}) = \int_{0}^{\infty} x^{-\frac{1}{2}} e^{-x} dx = \sqrt{\pi}
$$
 (matematik deslerinde göreveksiniz)

dır. Örneğin,

$$
\int_{0}^{\infty} xe^{-x} dx = \int_{0}^{\infty} x^{2-1}e^{-x} dx = \Gamma(2) = (2-1)! = 1
$$
\n
$$
\int_{0}^{\infty} x^{5}e^{-x} dx = \int_{0}^{\infty} x^{6-1}e^{-x} dx = \Gamma(6) = (6-1)! = 5! = 120
$$
\n
$$
\int_{0}^{\infty} x^{\frac{5}{2}}e^{-x} dx = \int_{0}^{\infty} x^{\frac{7}{2}-1}e^{-x} dx = \Gamma(\frac{7}{2}) = \frac{5}{2}\Gamma(\frac{5}{2}) = \frac{5}{2} \times \frac{3}{2}\Gamma(\frac{3}{2}) = \frac{5}{2} \times \frac{3}{2} \times \frac{1}{2}\Gamma(\frac{1}{2}) = \frac{5}{2} \times \frac{3}{2} \times \frac{1}{2} \times \sqrt{\pi} = \frac{15\sqrt{\pi}}{8}
$$
\ndr. dr. d

\nMathab' da gamma fonksiyonu:

\n>> gamma(2)

\nans = 1

\n>> gamma(6)

\nans = 120

\n>> gamma(7/2)

\nans = 3.3234

```
\gg gamma(1/2)ans = 1.7725
\gg sqrt(pi)
ans = 1.7725
\gg gamma(2.2)ans = 1.1018
\gg gamma(-2.2)
ans = -2.205
dır. 
\gg alfa=-5:0.1:5;
>> plot(alfa,gamma(alfa)
```
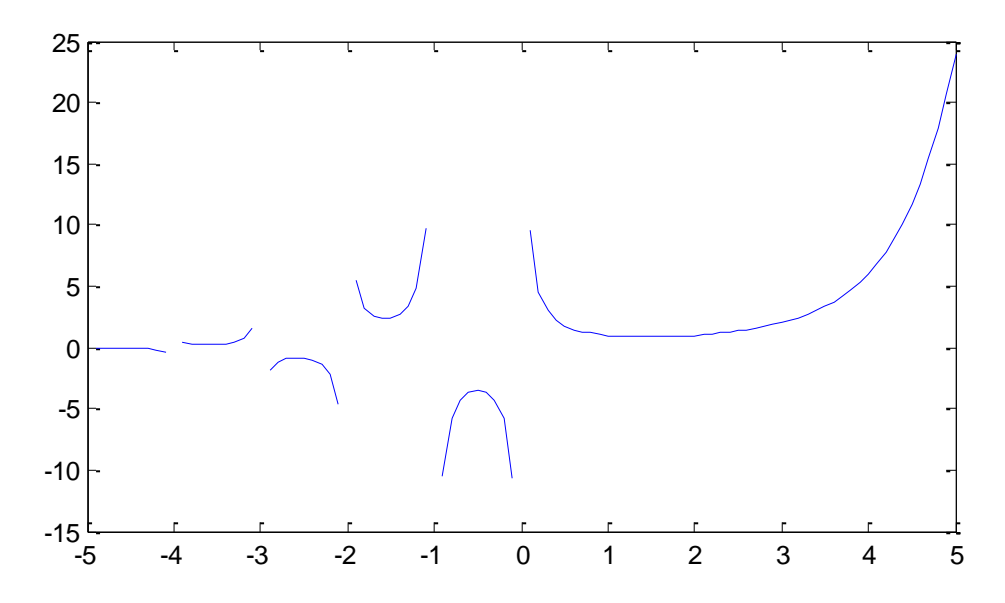

Ayrıca  $\beta \in (0, \infty)$  için,

$$
\int_{0}^{\infty} x^{\alpha-1} e^{-x/\beta} dx = \beta^{\alpha} \int_{0}^{\infty} u^{\alpha-1} e^{-u} dx = \beta^{\alpha} \Gamma(\alpha)
$$

$$
\int_{0}^{\infty} \frac{x^{\alpha-1} e^{-x/\beta}}{\beta^{\alpha} \Gamma(\alpha)} dx = 1
$$

dır.

**Tanım 1** Bir *X* rasgele değişkenin olasılık yoğunluk fonksiyonu,

$$
f(x) = \begin{cases} \frac{x^{\alpha-1}e^{-x/\beta}}{\beta^{\alpha}\Gamma(\alpha)} & , x > 0 \\ 0 & , d.y \end{cases}
$$
,  $\alpha, \theta = \beta \frac{1}{\beta} \in (0, \infty)$ 

biçiminde olduğunda, *X* 'e Gamma Dağılımına sahiptir denir ve  $X \sim \Gamma(\alpha, \beta)$  biçiminde gösterilir.

 $\Gamma(\alpha = 1, \beta)$  dağılımının olasılık yoğunluk fonksiyonu,

$$
f(x) = \begin{cases} \frac{e^{-x/\beta}}{\beta} & , x > 0 \\ 0 & , d.y \end{cases}
$$

olmak üzere, bu  $\beta$  parametreli üstel dağılımın olasılık yoğunluk fonksiyonudur.  $\Gamma(\alpha=1,\beta)$ dağılımı  $\beta$  parametreli üstel dağılımdır.

## $>> x=0:0.1:15;$

 $\gg$  plot(x,gampdf(x,1,2))

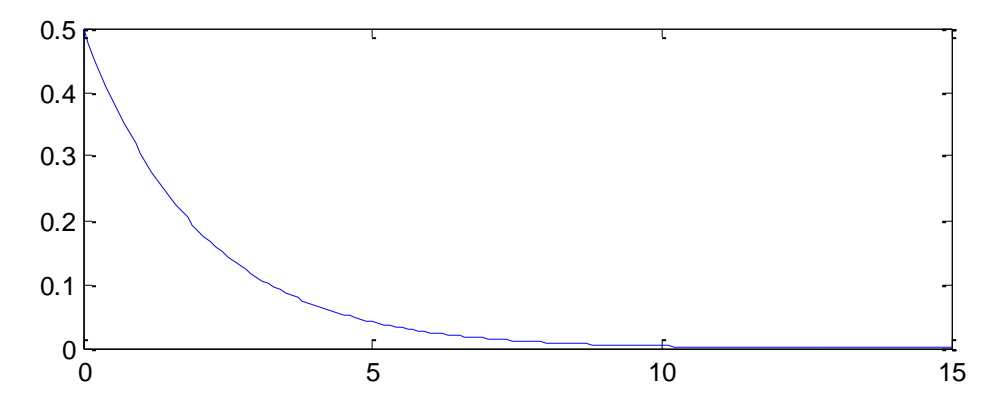

Gamma dağılımının parametreleri  $\alpha, \beta \in (0, \infty)$  olmak üzere, bu parametrelere bağlı olarak olasılık yoğunluk fonksiyonu değişik biçimler almaktadır. Örneğin,

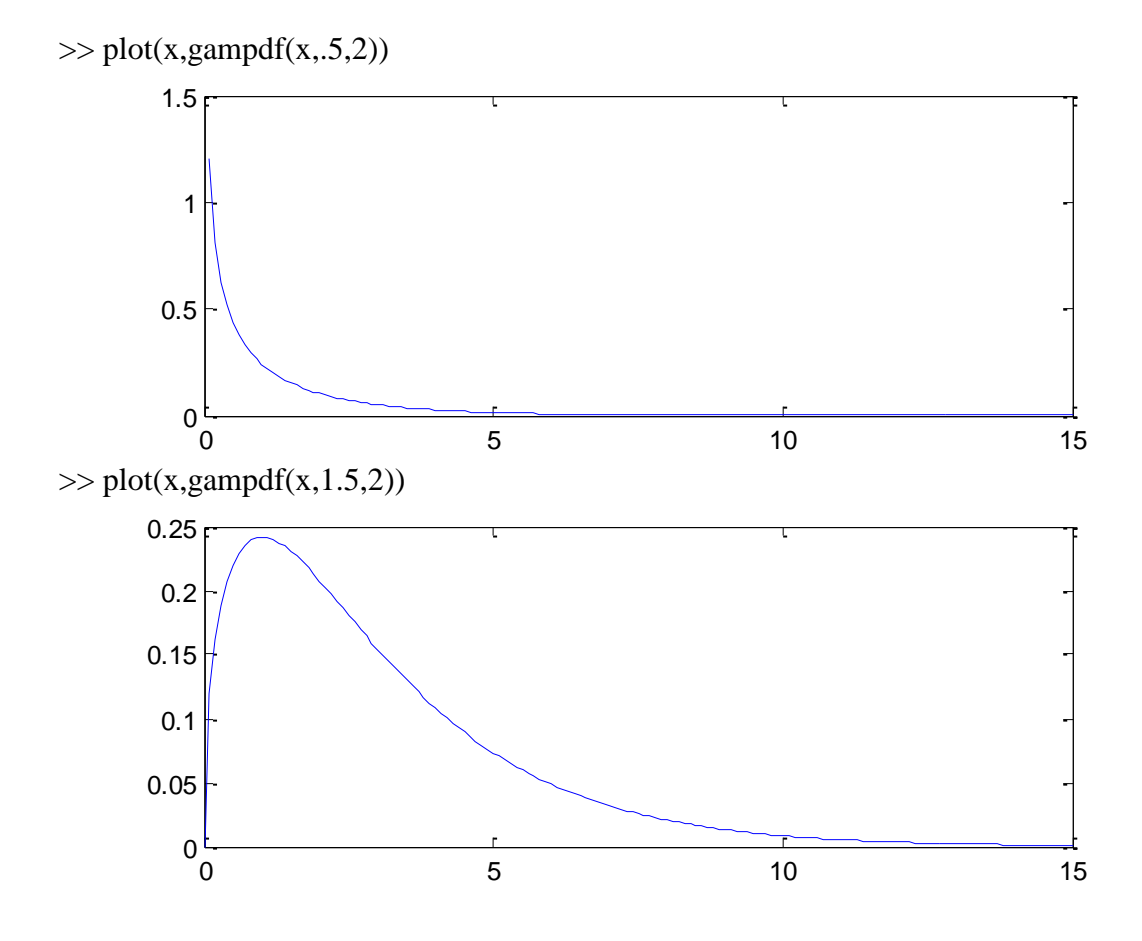

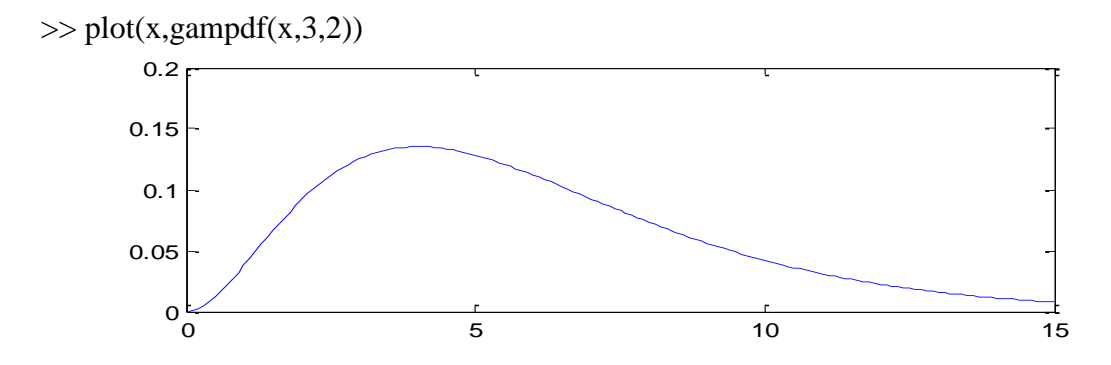

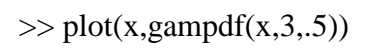

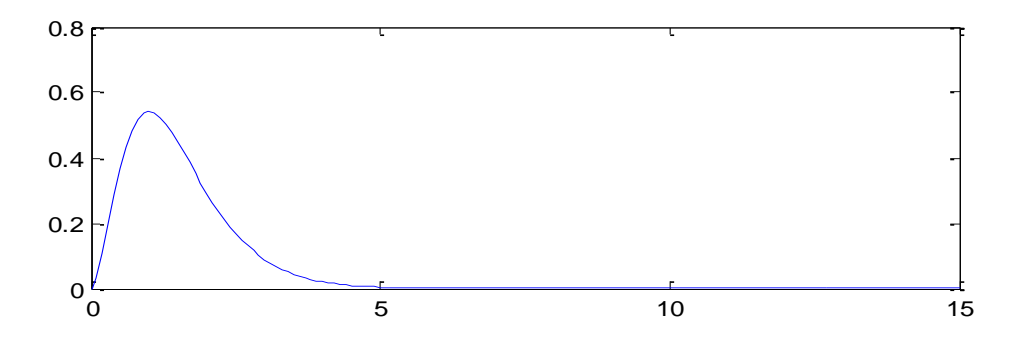

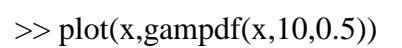

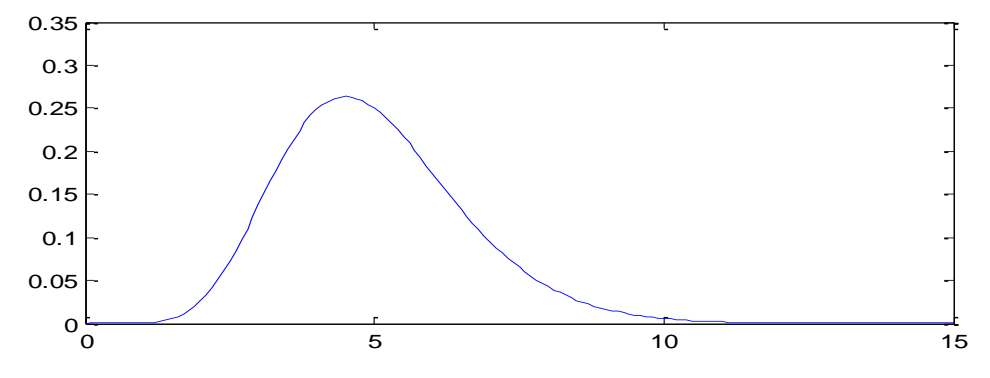

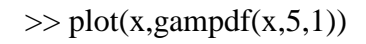

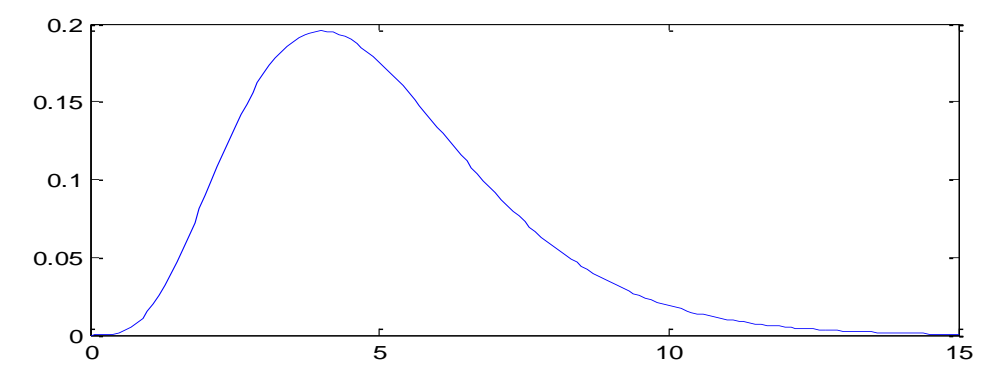

- $\gg$  plot(x,gampdf(x,3,.5)) >> hold on  $\gg$  plot(x,gampdf(x,2,.5),'r') >> hold on  $\gg$  plot(x,gampdf(x,0.5,3),'g') >> hold on  $\gg$  plot(x,gampdf(x,5,.5))
- >> hold on
- $\gg$  plot(x,gampdf(x,2,2),'r')
- >> hold on
- $\gg$  plot(x,gampdf(x,0.5,10),'g')
- $\gg$  plot(x,gampdf(x,10,0.5),'k')

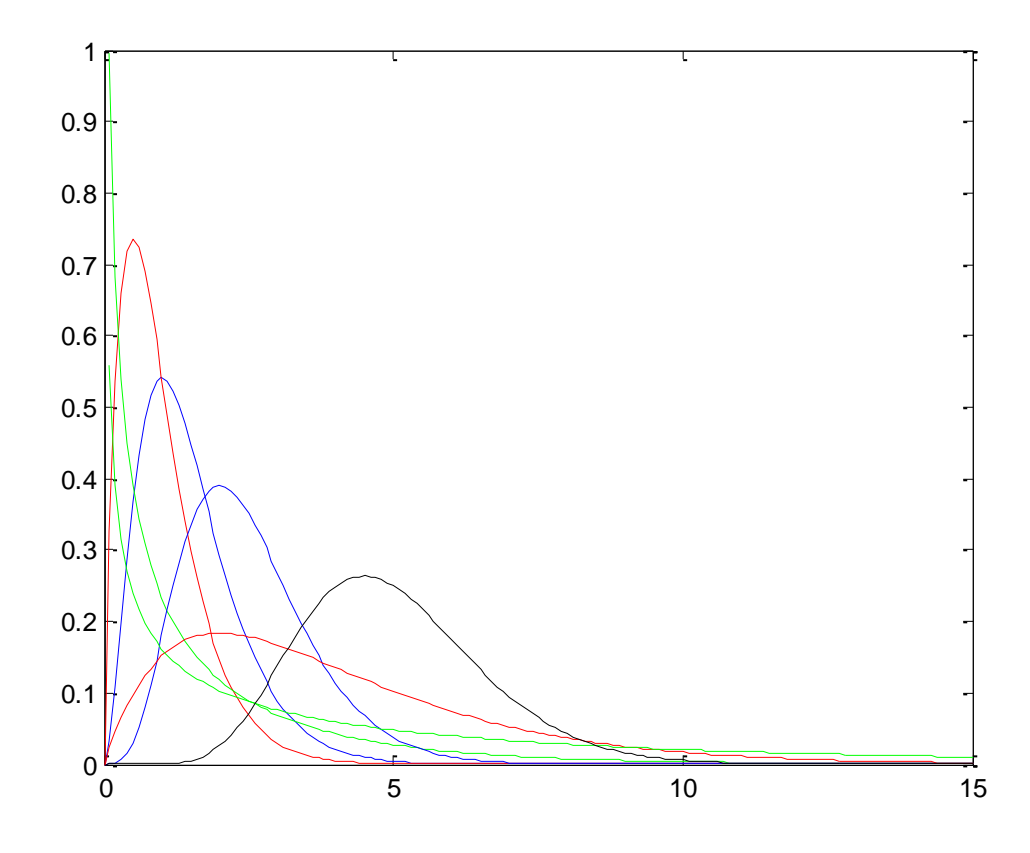

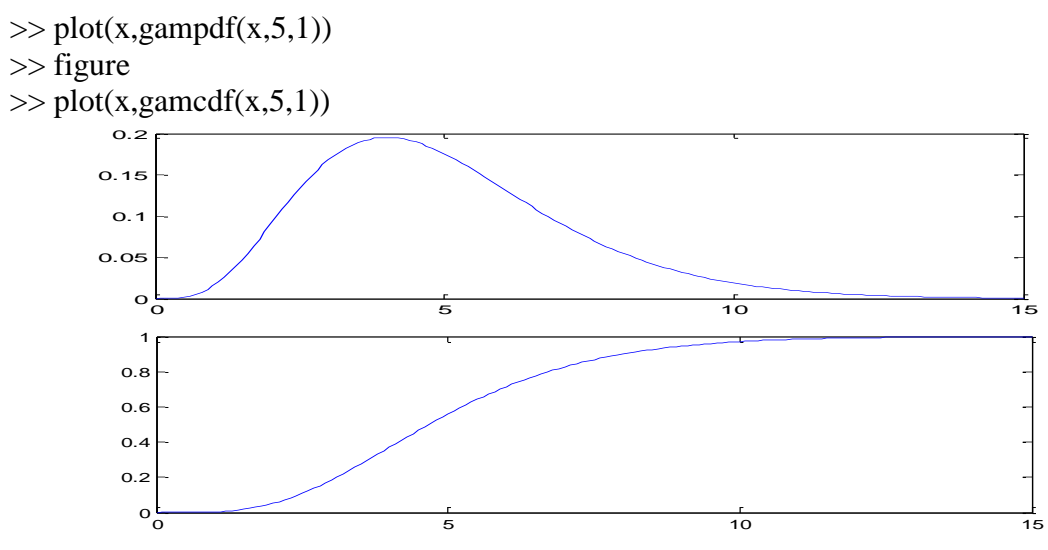

Gamma dağılımına sahip bir  $X \sim \Gamma(\alpha, \beta)$  rasgele değişkeni için,

$$
f(x) = \begin{cases} \frac{1}{\Gamma(\alpha)} \beta^{\alpha} x^{\alpha-1} e^{-\gamma/\beta} , & x > 0 \\ 0 , & dy \end{cases}
$$
  
\n
$$
M_{x}(t) = E(e^{x})
$$
  
\n
$$
= \int_{0}^{\infty} e^{ax} \frac{1}{\Gamma(\alpha)} \beta^{\alpha} x^{\alpha-1} e^{-\beta} dx , t < \frac{1}{\beta}
$$
  
\n
$$
= \frac{1}{\Gamma(\alpha)} \int_{0}^{\infty} \int_{0}^{x} x^{\alpha-1} e^{-\beta} dx
$$
  
\n
$$
\therefore \left( \frac{1}{\beta} - t \right) x = y \Rightarrow x = \frac{y}{\beta} , dx = \frac{1}{\frac{1}{\beta} - t} dy \right)
$$
  
\n
$$
= \frac{1}{\Gamma(\alpha)} \int_{0}^{\infty} \int_{0}^{x} \frac{y^{\alpha-1}}{\left(\frac{1}{\beta} - t\right)^{\alpha-1}} e^{-y} \frac{1}{\left(\frac{1}{\beta} - t\right)} dy
$$
  
\n
$$
= \frac{1}{\Gamma(\alpha)} \int_{0}^{\infty} \frac{1}{\left(\frac{1}{\beta} - t\right)^{\alpha-1}} e^{-y} dy
$$
  
\n
$$
= \frac{\Gamma(\alpha)}{\Gamma(\alpha)} \int_{0}^{\infty} \frac{1}{\left(\frac{1}{\beta} - t\right)^{\alpha}} e^{-y} dy
$$
  
\n
$$
= \frac{\Gamma(\alpha)}{\Gamma(\alpha)} \int_{0}^{\infty} \frac{1}{\left(\frac{1}{\beta} - t\right)^{\alpha}} e^{-y} dy
$$
  
\n
$$
M_{x}(t) = (1 - \beta t)^{-\alpha} , t < \frac{1}{\beta}
$$
  
\n
$$
E(X) = \frac{dM_{x}(t)}{dt}|_{t=0} = -\alpha (1 - \beta t)^{-(\alpha-1)} (-\beta)|_{t=0} = \alpha \beta
$$
  
\n
$$
E(X^{2}) = \frac{d^{2}M_{x}(t)}{dt}|_{t=0} = -\alpha (-\alpha + 1)(1 - \beta t)^{-\alpha-2} (-\beta)^{2}|_{t=0} = (\alpha^{2} - \alpha) \beta^{2}
$$
  
\n
$$
Var(X
$$

**Tanım 2** Bir *X* rasgele değişkenin olasılık yoğunluk fonksiyonu,

$$
f(x) = \begin{cases} \frac{x^{\frac{r}{2}-1}e^{-x/2}}{2^{\frac{r}{2}}\Gamma(\frac{r}{2})} & , x > 0 \\ 0 & , d.y \end{cases}
$$
,  $r \in 1, 2, 3,...$ 

biçiminde olduğunda, *X* 'e Ki-kare Dağılımına sahiptir denir ve  $X \sim \chi^2_{(r)}$  biçiminde gösterilir. Dağılım parametresi olan *r* sayısına serbestlik derecesi denir.

2  $\int_{(r)}^2$  dağılımı esasında  $\Gamma(\alpha = \frac{1}{2}, \beta = 2)$  $\frac{r}{a}$ ,  $\beta$  = 2) dağılımıdır. Serbestlik derecesi *r* olan Ki-kare Dağılımı, parametreleri  $\alpha = \frac{7}{2}$  $\frac{r}{2}$ ,  $\beta$  = 2 olan Gamma Dağılımıdır.  $\chi^2_c$  $\int_{(2)}^2$  dağılımı  $\theta = 2$  olan üstel dağılımdır.

2  $\int_{(r)}^{2}$  dağılımına sahip bir *X* rasgele değişkeni için,

$$
M_X(t) = (1 - 2t)^{\frac{r}{2}}, \quad t < \frac{1}{2}
$$
\n
$$
E(X) = r
$$
\n
$$
Var(X) = 2r
$$

dır.

Bir *X* rasgele değişkeni 4 serbestlik dereceli Ki-kare Dağılımına sahip olsun. *X* 'in olasılık yoğunluk fonksiyonu ve dağılım fonksiyonunun grafikleri,

 $>> x = 0:0.1:20;$  $y = \text{chi2pdf}(x, 4);$  $plot(x,y)$ 

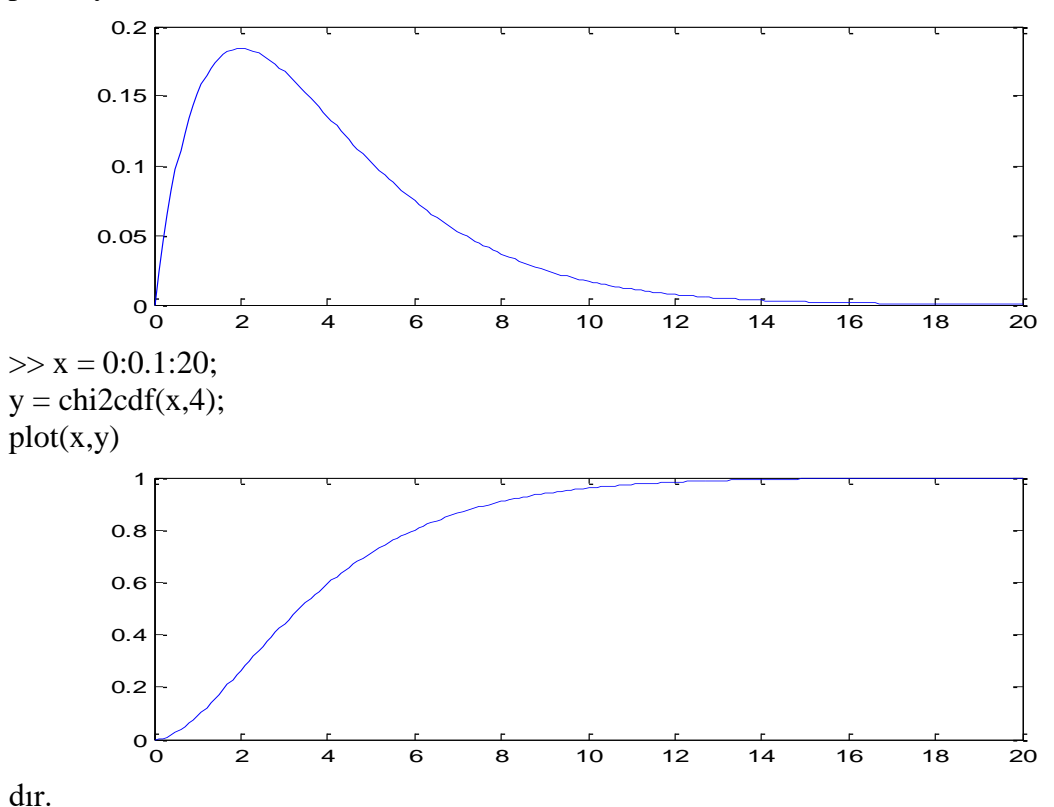

**Örnek 1** Bir *X* rasgele değişkeni 10 serbestlik dereceli Ki-kare Dağılımına sahip olsun.

$$
f(x) = \begin{cases} \frac{x^4 e^{-x/2}}{768} & , x > 0 \\ 0 & , d.y \end{cases}
$$
  

$$
M_x(t) = (1 - 2t)^{-5} , t < \frac{1}{2}
$$
  

$$
E(X) = 10
$$
  

$$
Var(X) = 20
$$
  

$$
x = 0:0.1:30;
$$
  

$$
y = chi2pdf(x, 10);
$$

 $plot(x,y)$ 

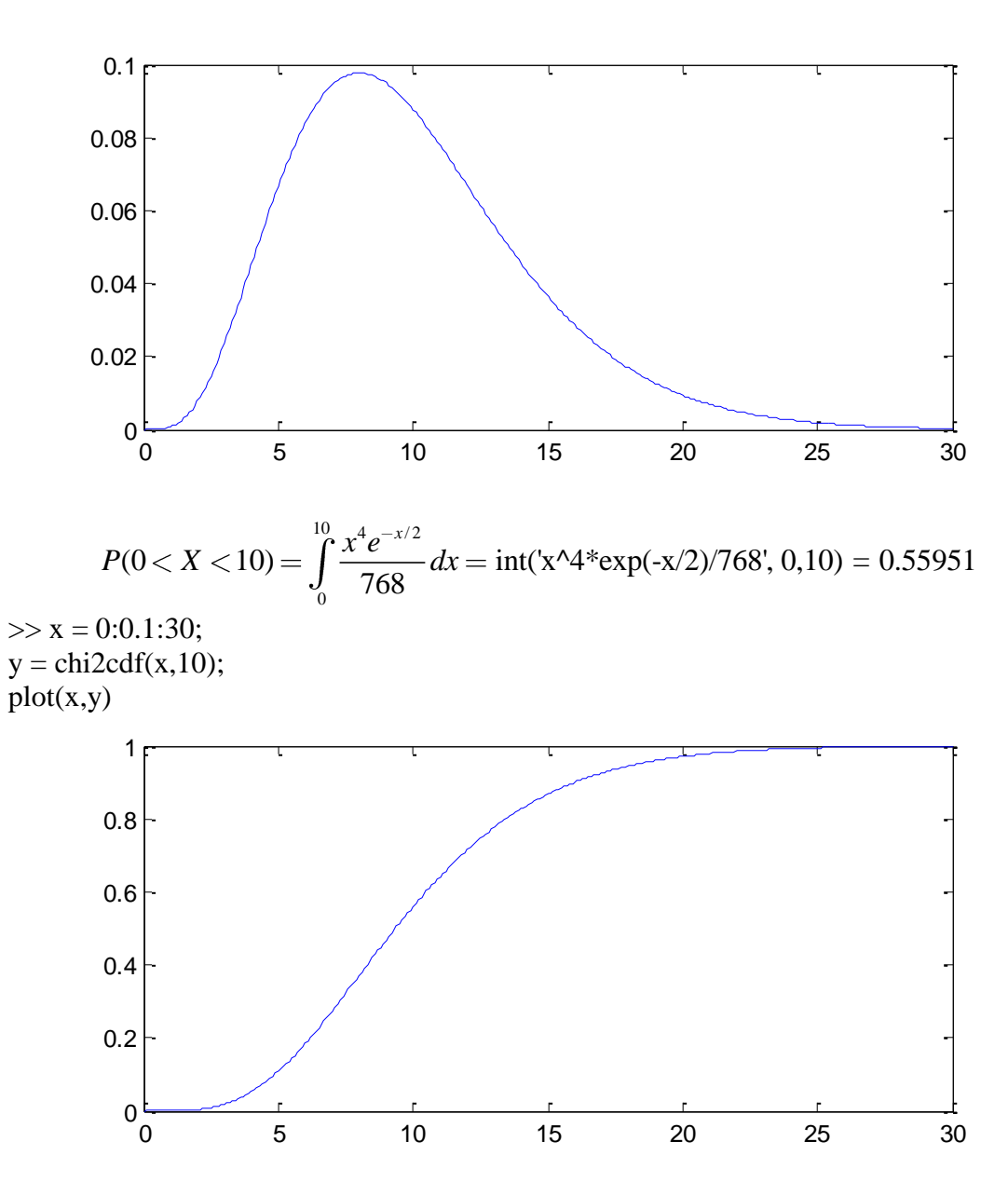

 $P(0 < X < 10) = P(X \le 10) = F(10) = \text{chi2cdf}(10,10) = 0.55951$ 

Bu dağılımın ortancası nedir?

$$
P(X \le m) = P(X \ge m) = 0.50
$$

olacak şekilde *m* sayısı nedir? Başka bir ifade ile,

$$
\int_{0}^{m} \frac{x^4 e^{-x/2}}{768} dx = 0.50
$$

 $F(m) = 0.50$ 

olacak şekilde *m* sayısı nedir? *F* dağılım fonksiyonu, destek kümesi olan  $(0, \infty)$  aralığı üzerinde bire-bir olduğundan,

$$
m = F^{-1}(0.50) = \text{chi2inv}(0.50, 10) = 9.3418
$$

dır.

2

Gösterim: Bir *X* rasgele değişkeninin dağılımında  $x_0$  ile gösterilen değer,  $P(X \le x_0)$ olacak şekildeki değer olsun. Buna göre dağılımın ortancası  $m = x_{0.50}$  dır. Birinci çeyreklik  $x_{0.25}$ , ikinci çeyreklik  $x_{0.50} = m$  ve üçüncü çeyreklik  $x_{0.75}$  dır.

```
\frac{2}{(10)} dağılımının çeyreklikleri,
\ggchi2inv(0.25,10)
ans = 6.7372
\gg chi2inv(0.50,10)
ans = 9.3418
\gg chi2inv(0.75,10)
ans = 12.549
olmak üzere, 
                P(x_{0.25} < X < x_{0.75}) = P(6.7372 < X < 12.549) = 0.50P(X \leq x_{0.50}) = P(X > 9.3418) = 0.50P(X > x_{0.75}) = P(X > 12.549) = 0.25dır. 
                P(X \leq x_{0.95}) = 0.95ifadesindeki 
0.95 x
değeri, yani dağılımın %95. yüzdeliği (kantili, quantile)
\gg chi2inv(0.95,10)
ans = 18.307
dır. %95. yüzdelik için
                       (10.307) 0.05
```

$$
P(X \le 18.307) = 0.95
$$
  

$$
P(X > 18.307) = 0.05
$$

dır.

Gösterim:  $\chi^2$ <sup>2</sup><sub><sup>*c<sub>r</sub>*</sup>)</sub> dağılımında  $x_{\alpha}$  ile gösterilen değer  $\chi^2_{(\alpha; r)} = \frac{c\hbar i 2\hbar v(\alpha, r)}{\alpha}$  ile de gösterilmektedir.  $X \sim \chi^2_{(r)}$  için  $P(X \le x_\alpha) = \alpha$ ,  $P(X \le \chi^2_{(\alpha;r)}) = \alpha$  dır. Matlab'da  $\chi^2_{(r)}$  $(\alpha; r)$  $\deg$ eri *chi* $2$ *inv*( $\alpha$ ,*r*) fonksiyonu ile hesaplanmaktadır

```
2
          ^2_{(10)} dağılımında,
\gg chi2inv(0.05,10)
ans = 3.9403
\gg chi2inv(0.95,10)
ans = 18.307
olmak üzere, 
                          2
                          (0.05;10)=3.9403
                          2
                          (0.95;10)=18.307
ve 
\gg chi2inv(0.01,10)
ans = 2.5582
\gg chi2inv(0.99,10)
ans = 23.209
olmak üzere,
```

$$
\chi^2_{(0.01;10)=2.5582}
$$
  

$$
\chi^2_{(0.99;10)=23.209}
$$

dır.

## **Normal Dağılım**

Bir *X* rasgele değişkeninin olasılık yoğunluk fonksiyonu,

$$
f(x) = \frac{1}{\sqrt{2\pi}\sigma} e^{-\frac{1}{2} \left(\frac{x-\mu}{\sigma}\right)^2}, \quad -\infty < x < +\infty
$$

biçiminde olduğunda,  $X$  rasgele değişkenine normal dağılıma sahiptir denir ve  $\left. X \sim N\Big(\mu, \sigma^2 \Big)\right.$ biçiminde gösterilir.  $\mu \in R$  ve  $\sigma^2 \in (0, \infty)$  dağılımın parametreleridir.  $\mu = 0$  ve  $\sigma^2 = 1$  olan dağılıma standart normal dağılım denir. Standart normal dağılıma sahip rasgele değişken genellikle *Z* harfi ile gösterilir.

Standart normal dağılıma sahip  $Z \sim N(0,1)$  rasgele değişkeninin olasılık yoğunluk fonksiyonu,

$$
f(z) = \frac{1}{\sqrt{2\pi}} e^{-\frac{z^2}{2}} \quad , \quad -\infty < z < \infty
$$

dağılım fonksiyonu,

$$
F: \mathbb{R} \to [0,1]
$$

$$
z \to F(z) = \int_{-\infty}^{z} \frac{1}{\sqrt{2\pi}} e^{-\frac{z^2}{2}} dz
$$

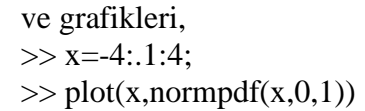

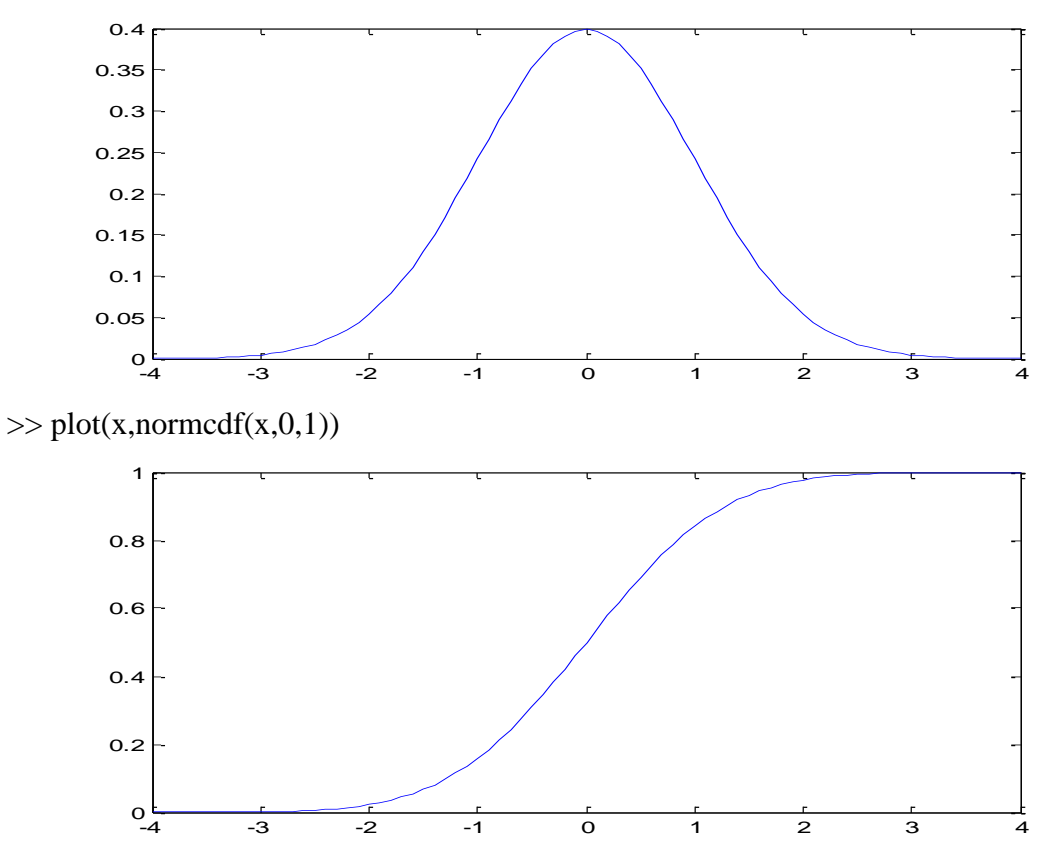

dır. Olasılık yoğunluk fonksiyonunun grafiği çan kesitine benzemekte olup, çan eğrisi olarak isimlendirilmektedir. Dağılım fonksiyonunun grafiği, dağılım fonksiyonu olma özelliklerini (azalmayan, eksi sonsuzda sıfıra ve artı sonsuzda bire yakınsan) taşıyan en "ideal" fonksiyon gibi durmaktadır.

Normal dağılıma sahip bir  $X \sim N(\mu, \sigma^2)$  rasgele değişkenin olasılık yoğunluk fonksiyonu,

$$
f(x) = \frac{1}{\sqrt{2\pi}\sigma} e^{-\frac{1}{2} \left(\frac{x-\mu}{\sigma}\right)^2}, \quad -\infty < x < +\infty
$$

olmak üzere, grafiğinin biçimi çan eğrisi gibi olmakla birlikte, şekli  $\mu \in R$  ve  $\sigma^2 \in (0,\infty)$ parametrelerine göre değişmektedir. Örneğin,  $\mu$  =2 ve  $\sigma^2$  =16 için olasılık yoğunluk fonksiyonunun grafiği,

 $>>$  x=-15:.1:15;  $\gg$  plot(x,normpdf(x,2,4))

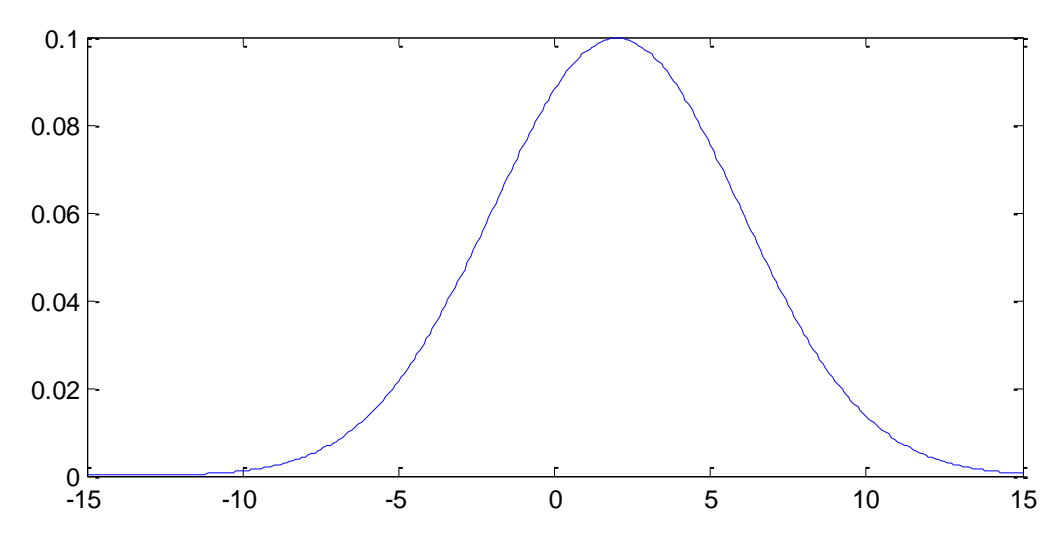

dır. Grafikten de görüldüğü gibi olasılık yoğunluk fonksiyonu  $x = \mu = 2$  için maximum değerini almaktadır ve  $x = \mu = 2$  ye göre simetriktir. Dağılım fonksiyonunun grafiği de,  $>>$  x=-15:.1:15;  $\gg$  plot(x,normcdf(x,2,4))

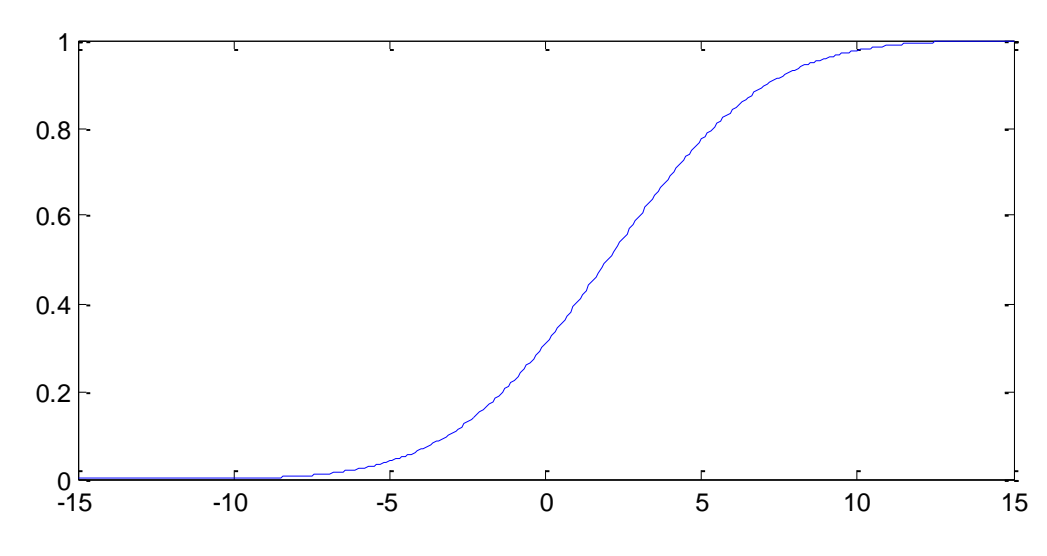

dır.

5, $-2.5,0,3,6.6$  ve  $\sigma^2$  = 9 olan normal dağılımların olasılık yoğunluk ve dağılım fonksiyonlarının grafikleri,

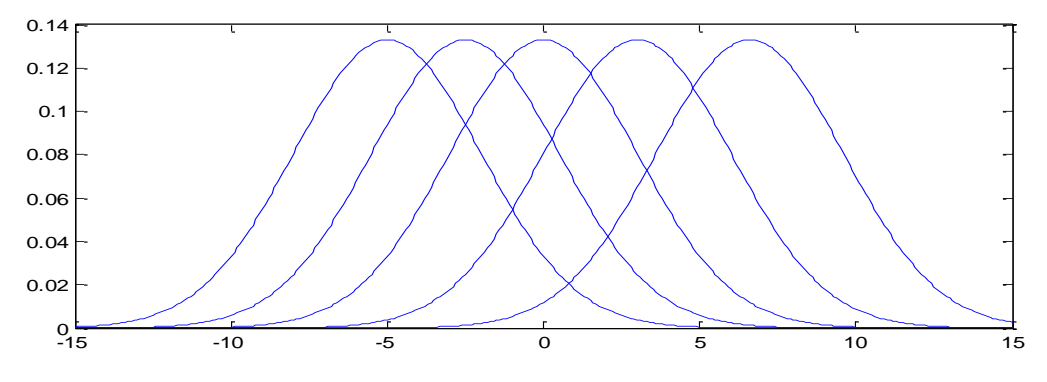

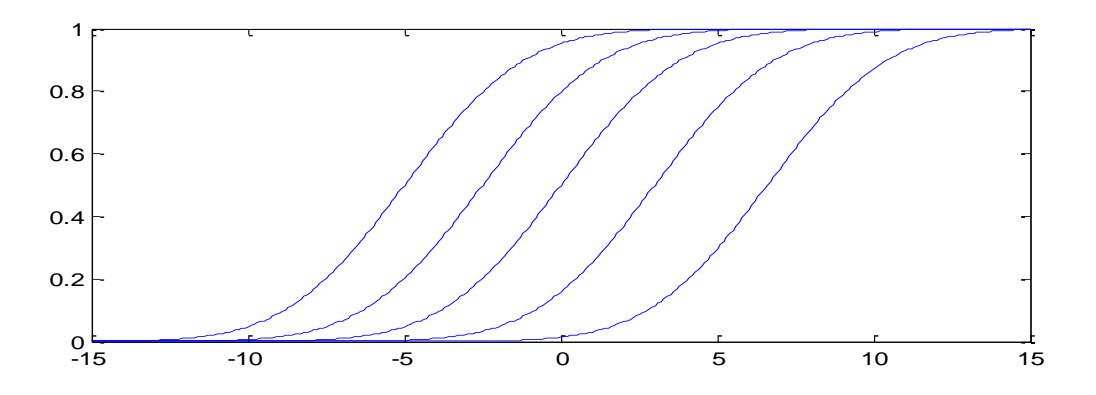

olmak üzere, görüldüğü gibi  $\mu$  parametresi dağılımın konumunu belirlemektedir.

0 ve  $\sigma^2 = 0.25, 0.81, 1, 9, 20$  olan normal dağılımların olasılık yoğunluk fonksiyonlarının grafikleri,

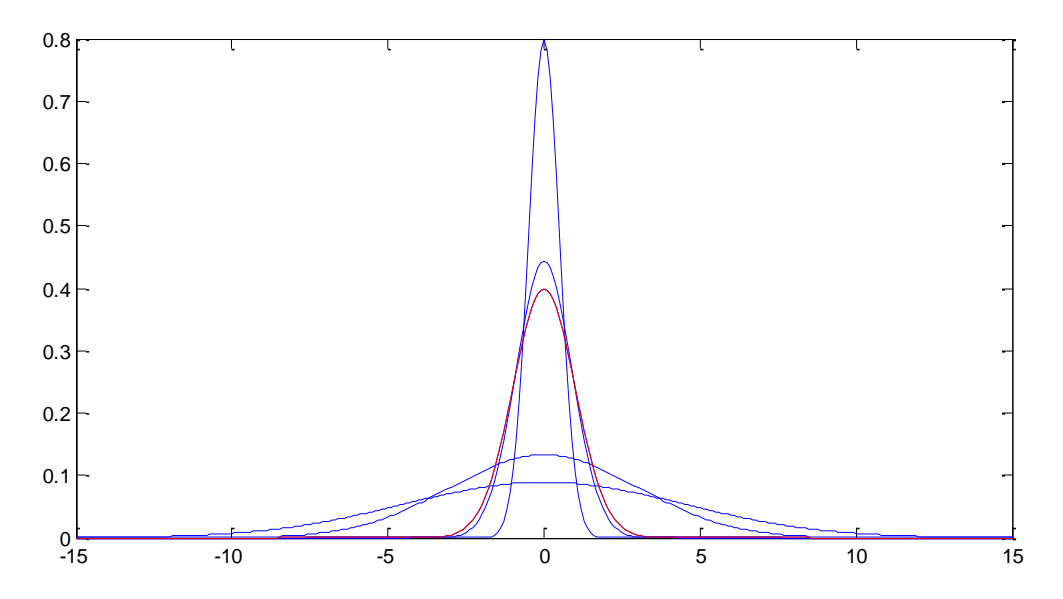

olmak üzere, görüldüğü gibi  $\sigma^2$ parametresine bağlı olarak dağılımın yayılımı değişmektedir. Grafiği kırmızı çizgi olan olasılık yoğunluk fonksiyonu *N*(0,1) satandart normal dağılımınkidir.  $\sigma^2$  değeri arttıkça, olasılık yoğunluk fonksiyonu basıklaşmaktadır, küçüldükçe sivrileşmektedir.

Normal dağılımına sahip bir  $X \sim N(\mu, \sigma^2)$  rasgele değişkeninin olasılık yoğunluk fonksiyonu,

$$
f(x) = \frac{1}{\sqrt{2\pi}\sigma} e^{-\frac{1}{2} \left(\frac{x-\mu}{\sigma}\right)^2}, \quad -\infty < x < +\infty
$$

ve parametreleri  $\mu \in \mathbb{R}$ ,  $\sigma^2 \in (0, \infty)$  olmak üzere,

$$
E(X) = \int_{-\infty}^{\infty} x \frac{1}{\sqrt{2\pi}\sigma} e^{-\frac{1}{2} \left(\frac{x-\mu}{\sigma}\right)^2} dx
$$

$$
u = \frac{x - \mu}{\sigma} \quad \text{and} \quad u = dx
$$
\n
$$
= \int_{-\infty}^{\infty} (\sigma u + \mu) \frac{1}{\sqrt{2\pi}\sigma} e^{-\frac{1}{2}u^2} \sigma du
$$
\n
$$
= \int_{-\infty}^{\infty} \sigma u \frac{1}{\sqrt{2\pi}} e^{-\frac{1}{2}u^2} du + \int_{-\infty}^{\infty} \mu \frac{1}{\sqrt{2\pi}} e^{-\frac{1}{2}u^2} du \dots \dots \dots \bigg( \int_{-\infty}^{\infty} \frac{u}{\sqrt{2\pi}} \frac{1}{e^{-\frac{1}{2}u^2}} du = 0
$$
\n
$$
= \mu \int_{-\infty}^{\infty} \frac{1}{\sqrt{2\pi}} e^{-\frac{1}{2}u^2} du = \mu
$$
\n
$$
= \mu \int_{-\infty}^{\infty} \frac{1}{\sqrt{2\pi}} e^{-\frac{1}{2}u^2} du = \mu
$$
\n
$$
= \mu \int_{-\infty}^{\infty} \frac{1}{\sqrt{2\pi}} e^{-\frac{1}{2}u^2} du = \mu
$$

 $Var(X) = \sigma^2$ 

ve

$$
M_X(t) = e^{\mu t + \frac{\sigma^2 t^2}{2}} \quad , \quad -\infty < t < \infty
$$

dır.

Normal dağılıma sahip rasgele değişkenlerin lineer dönüşümleri de normal dağılıma sahiptir.

**Teorem 1**  $X \sim N(\mu, \sigma^2)$  ve  $a, b \in \mathbb{R}$ ,  $a \neq 0$  olmak üzere,  $aX + b \sim N(a\mu + b, a^2\sigma^2)$  dır.

**İspat:** *<sup>Y</sup> aX b* olsun. *Y* rasgele değişkeninin dağılım fonksiyonu,

$$
F_Y(y) = P(Y \le y) = P(aX + b \le y) = P\left(X \le \frac{y - b}{a}\right) = F_X\left(\frac{y - b}{a}\right) \quad , \quad -\infty < y < \infty
$$

olmak üzere, olasılık yoğunluk fonksiyonu,

$$
f_Y(y) = \frac{dF(y)}{dy} = \frac{dF_x\left(\frac{y-b}{a}\right)}{dy}
$$
  
=  $\frac{1}{a} f_X \left(\frac{y-b}{a}\right) = \frac{1}{a} \frac{1}{\sqrt{2\pi}\sigma} e^{-\frac{1}{2}\left(\frac{y-b}{a}\right)^2} = \frac{1}{\sqrt{2\pi}a\sigma} e^{-\frac{1}{2}\left(\frac{y-a\mu-b}{a\sigma}\right)^2}$ ,  $-\infty < y < \infty$ 

dır. Bu olasılık yoğunluk fonksiyonu  $N(a\mu + b, a^2\sigma^2)$  dağılımının olasılık yoğunluk fonksiyonudur. Böylece;  $X \sim N(\mu, \sigma^2)$  olmak üzere,

$$
aX+b\sim N(a\mu+b,a^2\sigma^2)
$$

dır.

 $\text{O}$ rnek 1  $X \sim N(\mu = 2, \sigma^2 = 9)$  olsun.

a) 
$$
Y = X - 2 \sim N(\mu = 0, \sigma^2 = 9)
$$
  
\nb)  $U = \frac{X - 2}{2} = \frac{1}{2}X - 1 \sim N(\mu = \frac{1}{2} \times 2 - 1, \sigma^2 = \frac{1}{4} \times 9)$   
\n $U \sim N(0, \sigma^2 = \frac{9}{4})$   
\nc)  $\frac{X - 2}{3} = \frac{1}{3}X - \frac{2}{3} \sim N(\mu = \frac{1}{3} \times 2 - \frac{2}{3}, \sigma^2 = \frac{1}{9} \times 9)$   
\n $\frac{X - 2}{3} \sim N(0, 1)$ 

 $X \sim N(\mu, \sigma^2)$  olmak üzere,  $\frac{X - \mu}{\sigma} \sim N(0, 1)$  $\sigma$  $\frac{-\mu}{\tau} \sim N(0,1)$  dır.  $X \sim N(\mu, \sigma^2)$  rasgele değişkeni

 $Z = \frac{X - \mu}{\sigma}$  $\sigma$  $\frac{dX-\mu}{d}$  dönüşümü sonucu standart normal dağılıma sahip olmaktadır. Bu dönüşüm normal dağılımlarda olasılık hesabında kullanılmaktadır.  $Z \sim N(0,1)$  standart normal dağılımı için  $z$ ye karşılık,

$$
F_z(z) = \int_{-\infty}^{z} \frac{1}{\sqrt{2\pi}} e^{-\frac{z^2}{2}} dz
$$

dağılım fonksiyonunun değerlerini içeren tablo hazırlanıp, bu tabloya bakarak  $P(Z \le z) = F_z(z)$  değerleri bulunur. Herhangi bir  $X \sim N(\mu, \sigma^2)$  rasgele değişkeni ile ilgili  $P(X \leq x)$  olasılığı, bu tablo yardımıyla

$$
P(X \le x) = P(\frac{X - \mu}{\sigma} \le \frac{x - \mu}{\sigma}) = P(Z \le \frac{x - \mu}{\sigma}) = F_Z(\le \frac{x - \mu}{\sigma})
$$

olarak bulunur. Örneğin, aşağıdaki tabloda  $P(Z \le 1) = F_Z(1) = 0.8413$  olmak üzere,  $X \sim N(\mu = 2, \sigma^2 = 9)$  dağılımında,

$$
P(X \le 5) = P(Z \le \frac{5-2}{3}) = P(Z \le 1) = F_Z(1) = 0.8413
$$

dır.

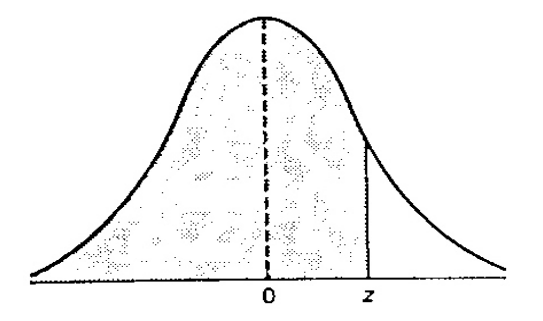

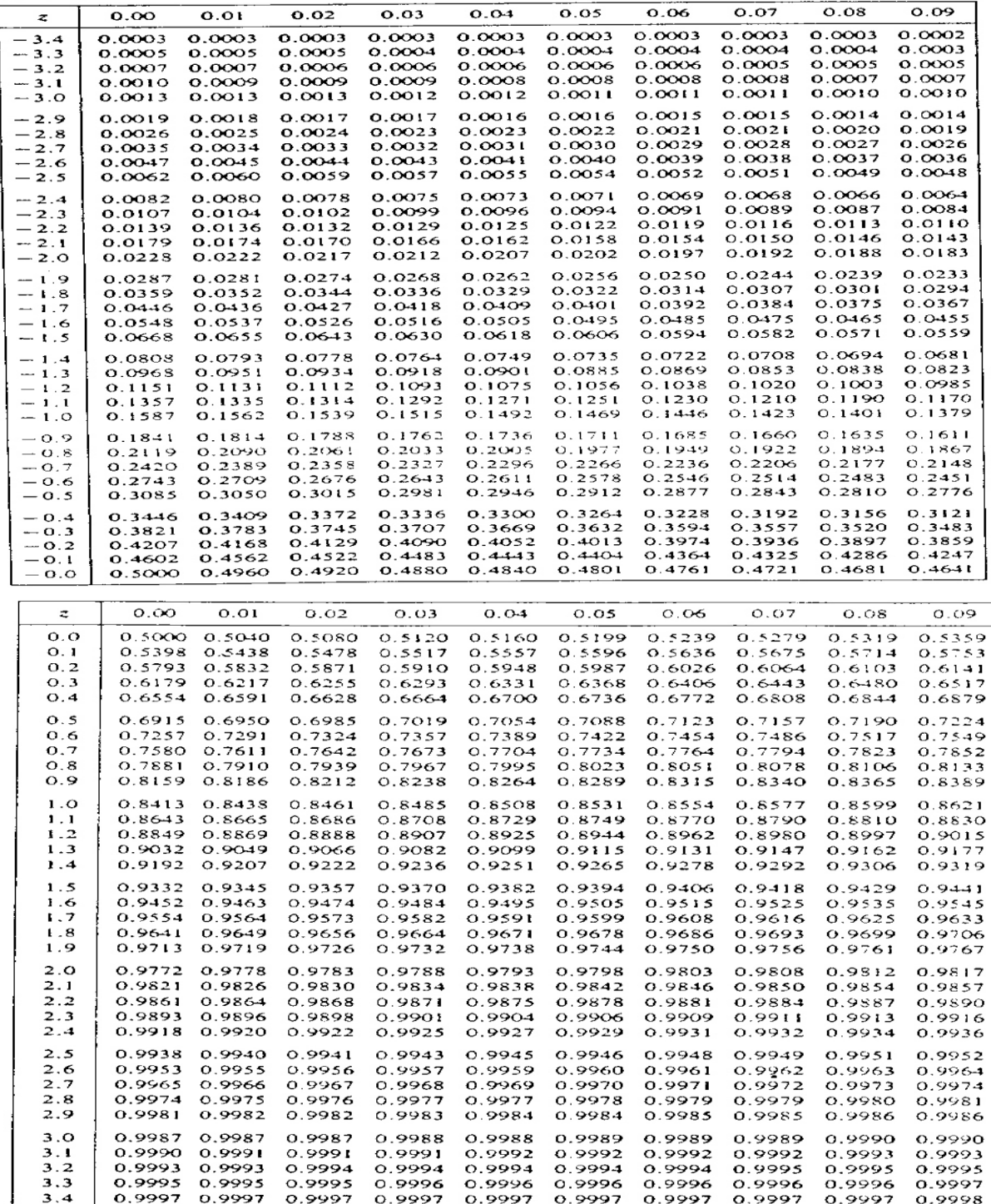

Yukarıdaki tablo yardımıyla,

 $P(Z \le -1) = F<sub>Z</sub>(-1) = 0.1587$  $P(Z \le 1) = F_Z(1) = 0.8413$  $P(Z \le 3) = F_Z(3) = 0.9987$  $P(Z > 3) = 1 - P(Z \le 3) = 1 - 0.9987 = 0.0013$  $P(Z \le -3) = F_Z(-3) = 0.0013$  $P(Z| \le 3) = P(-3 \le Z \le 3) = F_Z(3) - F_Z(-3) = 0.9987 - 0.0013 = 0.9974$  $X \sim N(\mu = 2, \sigma^2 = 9)$ için

$$
P(X \le 5) = P(Z \le \frac{5-2}{3}) = P(Z \le 1) = F_z(1) = 0.8413
$$
  
\n
$$
P(0 < X \le 5) = P(\frac{0-2}{3}Z \le \frac{5-2}{3}) = P(-0.67 < Z \le 1) = F_z(1) - F_z(-0.67) = 0.8413 - 0.2514 = 0.5899
$$
  
\n
$$
P(-1 < X < 5) = P(\frac{-1-2}{3}Z \le \frac{5-2}{3}) = P(-1 < Z \le 1) = F_z(1) - F_z(-1) = 0.8413 - 0.1587 = 0.6826
$$
  
\n
$$
P(-4 < X < 8) = P(\frac{-4-2}{3}Z \le \frac{8-2}{3}) = P(-2 < Z \le 2) = F_z(2) - F_z(-2) = 0.9772 - 0.0228 = 0.9544
$$
  
\n
$$
P(-7 < X < 11) = P(\frac{-7-2}{3}Z \le \frac{11-2}{3}) = P(-3 < Z \le 3) = F_z(3) - F_z(-3) = 0.9987 - 0.0013 = 0.9974
$$
  
\nBu ve buna benzer olasılıkları istatistik paket programlarında çok kolay hesaplayabiliriz.

Örneğin Minitab'da c1 sütununa, C1

-3 -2 -1 0 1 2 3 yazdıktan sonra,  $Calc \Rightarrow Probability$  Distributions  $\Rightarrow Normal \Rightarrow Cumulative$  probability  $\Rightarrow Mean=0$ 

 Standart deviation=1 İnput column C1 Optional storage C2

izlenirse, dağılım fonksiyonu değerleri

C1 C2 -3 0,001350<br>-2 0,022750 0,022750 -1 0,158655 0 0,500000

1 0,841345

2 0,977250<br>3 0.998650 0.998650

olarak elde edilir. Matlab'da dağılım fonksiyonu değerleri *normcdf(x,*  $\mu$ *,*  $\sigma$ *)* fonksiyonu ile hesaplanır.

 $\gg$  normcdf(1,0,1)  $\gg$  normcdf(3,0,1)  $ans = 0.84134$  ans = 0.99865  $\gg$  normcdf(5,2,3)  $\gg$  normcdf(11,2,3)

 $ans = 0.84134$  ans = 0.99865

Özetlersek, normal dağılımın veya  $X \sim N(\mu, \sigma^2)$  dağılımına sahip bir rasgele değişkenin olasılık yoğunluk fonksiyonu,

$$
f(x) = \frac{1}{\sqrt{2\pi}\sigma} e^{-\frac{1}{2} \left(\frac{x-\mu}{\sigma}\right)^2}, \quad -\infty < x < +\infty
$$

ve parametreleri  $\mu \in \mathbb{R}$  ve  $\sigma^2 \in (0, \infty)$  dır.  $\mu$  parametresi dağılımın beklenen değeri  $E(X) = \mu$ 

ve  $\sigma^2$  parametresi dağılımın varyansı

$$
Var(X) = \sigma^2
$$

dır. Olasılık yoğunluk fonksiyonunun grafiği çan eğrisi olup, *x* noktasına göre simetrik ve  $x = \mu$  de maximum değerini almaktadır.  $x = \mu$  değerine dağılımın tepe değeri denir. *x* noktası aynı zamanda dağılımın ortancasıdır, yani  $P(X \leq \mu) = P(X \geq \mu) = 0.50$  dir. Olasılık yoğunluk fonksiyonunun grafiği  $-\infty$  dan  $\infty$  'a kadar uzanmakla birlikte  $[\mu - 3\sigma, \mu + 3\sigma]$ aralığının dışında x-eksenine yapışık gibidir, yani x-ekseni ile grafik arasında kalan alan yaklaşık olarak sıfırdır. Dağılımın 0.9986 lık kısmı  $[\mu - 3\sigma, \mu + 3\sigma]$  aralığındadır.

$$
P(\mu - 3\sigma \le X \le \mu + 3\sigma) = 0.9986
$$
  
 
$$
P(\mu - 2\sigma \le X \le \mu + 2\sigma) = 0.9544
$$
  
 
$$
P(\mu - \sigma \le X \le \mu + \sigma) = 0.6826
$$

olmak üzere, bir istatistikçi normal dağılım ile ilgili bu üç olasılığı hafızasında tutmaktadır.

Örnek 2 
$$
X \sim N
$$
 ( $\mu = 10, \sigma^2 = 4$ ) dāğılımında  $P(9 < X < 11)$  olasılığı  

$$
P(9 < X < 11) = \int_{9}^{11} \frac{1}{\sqrt{2\pi}.2} e^{-\frac{1}{2} \left(\frac{x-12}{2}\right)^2} dx
$$

olmak üzere analitik olarak integral alınamamaktadır. Standart normal dağılım tablosundan faydalanmak için *X Z* σ

faydalanmak için 
$$
z = \frac{x-\mu}{\sigma}
$$
 dönüşümü yapılırsa,  
\n $P(9 < X < 11) = P\left(\frac{9-10}{2} < Z < \frac{11-10}{2}\right)$ \n $= P(-0.5 < Z < 0.5) = F_z(0.5) - F_z(-0.5) = 0.6915 - 0.3085 = 0.3830$ 

elde edilir. Matlab'da

 $P(9 < X < 11)$  = normcdf(11,10,2)-normcdf(9,10,2) = 0.38292

olarak bulunur. Bu olasılık, [9,11] aralığında x-ekseninin üzerinde ve olasılık yoğunluk fonksiyonun grafiğinin altında kalan alandır.

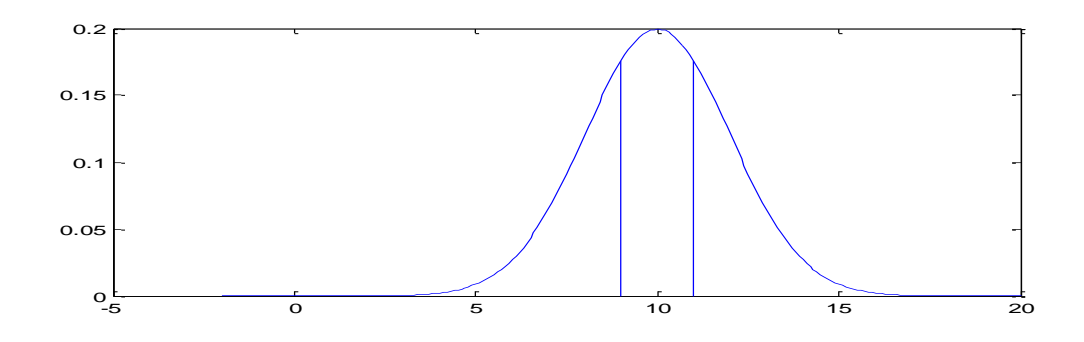

**Örnek 3** Yapılan araştırmalar sonucunda, Ankara doğumlu 18 aylık çocukların ağırlıklarının  $N(\mu=13.5(kg), \sigma^2=2.25)$  dağılımına sahip olduğu bilinmektedir.

a) Rasgele seçilen bir çocuğun ağırlığının 18 kg´dan fazla olması olasılığı nedir?

b) Rasgele seçilen bir çocuğun ağırlığının 12 kg´dan az olması olasılığı nedir?

c) Ağırlıkları 12 kg ile 15 kg arasında olan çocukların oranı nedir?

d) Rasgele seçilen 10 çocuktan en az 8 tanesinin [10,17] aralığında olması olasılığı nedir? 10 çocuktan kaç tanesinin [10,17] aralığına düşmesi beklenir?

e) Çoçuklardan %25 'nin ağırlığı hangi değerin altındadır?

f) Çoçuklardan %75 'nin ağırlığı hangi değerin altındadır?

g) En hafif %5 'lik çocuklar için ağırlıklar hangi değerin altındadır.

h) En ağır %5 'lik çocuklar için ağırlıklar hangi değerin üzerindedir?

ı) Rasgele seçilen 1000 tane çocuktan aşağıdaki aralıklara düşenlerin beklenen sayıları nedir? (9 kg'dan az) , (9,10] , (10,11] , (11,12] , (12,13] , (13,14] , (14,15] , (15,16] , (16,17] , (17,18] , (18 kg'dan çok)

a) *X* : rasgele seçilen bir çocuğun ağırlığı olsun. *X* ~ *N*( $\mu$ =13.5,  $\sigma^2$  = 2.25) dağılımlıdır.

$$
P(X > 18) = P\left(Z > \frac{18 - 13.5}{1.5}\right) = P(Z > 3) = 1 - P(Z \le 3) = 1 - 0.9987 = 0.0013
$$

b) 
$$
P(X < 12) = P\left(Z < \frac{12 - 13.5}{1.5}\right) = P(Z < -1) = 0.1587
$$

c) 
$$
P(12 < X < 15) = \text{normcdf}(15, 13.5, 1.5) - \text{normcdf}(12, 13.5, 1.5) = 0.6826 \approx 0.6826
$$

d) Rasgele seçilen bir çocuğun 10 kg ile 17 kg arasında olması olasılığı,

 $p = P(10 < X < 17) =$  normcdf(17,13.5,1.5)-normcdf(10,13.5,1.5)= 0.98037  $\approx$  %98

 dır. *Y* rasgele değişkeni rasgele seçilen 10 çocuk arasında ağırlıkları [10,17] aralığında olanların sayısı olsun.  $Y \sim b(n=10, p=0.98037)$  dağılımına sahiptir. Buna göre,

$$
P(Y \ge 8) = \sum_{x=8}^{10} {10 \choose x} p^x q^{10-x} = \text{sum(binopdf}([8 9 10], 10, 0.98037)) = 0.99918
$$

dır.  $E(Y) = np = 10 \times 0.98037 = 9.8037$  olmak üzere, rasgele seçilen 10 çocuktan [10,17] aralığına düşenlerin sayısının beklenen değeri 9.8037 dir.

e)  $P(X \le x_{0.25}) = 0.25$  olmak üzere,

$$
x_{0.25} = F_X^{-1}(0.25) = \text{norminv}(0.25, 13.5, 1.5) = 12.488
$$

dır.

f) 
$$
x_{0.75} = F_X^{-1}(0.75) = \text{norminv}(0.75, 13.5, 1.5) = 14.512
$$

- g)  $x_{0.05} = F_X^{-1}(0.05) = \text{norminv}(0.05, 13.5, 1.5) = 11.033$
- h)  $x_{0.95} = F_X^{-1}(0.95) = \text{norminv}(0.95, 13.5, 1.5) = 15.967$

ı) *P X*( 9) normcdf(9,13.5,1.5)=0.0013 *P X* (9 10) normcdf(10,13.5,1.5)-normcdf(9,13.5,1.5) = 0.0085 *P X* (10 11) normcdf(11,13.5,1.5)-normcdf(10,13.5,1.5) =0.0380 *P X* (11 12) normcdf(12,13.5,1.5)-normcdf(11,13.5,1.5) =0.1109 *P X* (12 13) normcdf(13,13.5,1.5)-normcdf(12,13.5,1.5) =0.2108 *P X* (13 14) normcdf(14,13.5,1.5)-normcdf(13,13.5,1.5) =0.2611 *P X* (14 15) normcdf(15,13.5,1.5)-normcdf(14,13.5,1.5) =0.2108 *P X* (15 16) normcdf(16,13.5,1.5)-normcdf(15,13.5,1.5) =0.1109 *P X* (16 17) normcdf(17,13.5,1.5)-normcdf(16,13.5,1.5) =0.0380 *P X* (17 18) normcdf(18,13.5,1.5)-normcdf(17,13.5,1.5) =0.0085

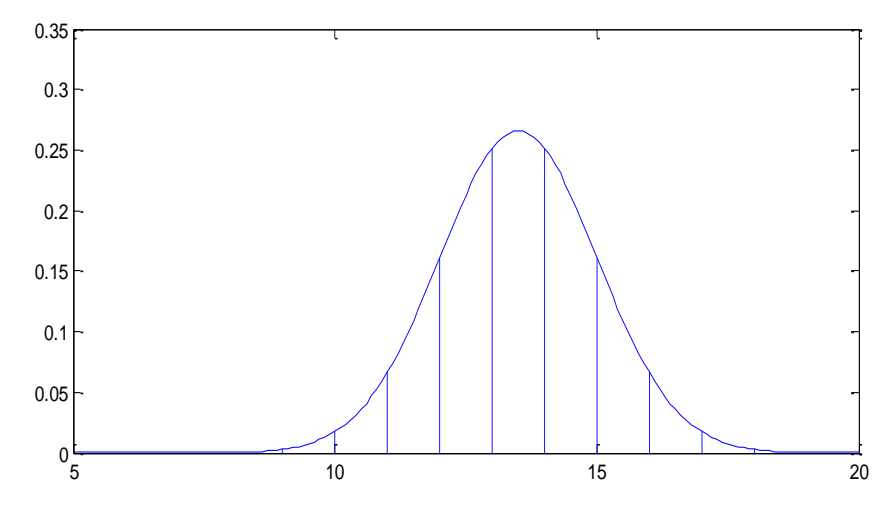

 $P(X > 18) = 1 - P(X \le 18) = 1$ -nomcdf(18,13.5,1.5)=1-0.9987=0.0013

olmak üzere, 1000 çocuktan bu arlıklara düşenlerin beklenen sayıları,

 $1000 P(X < 9) =$ 1.3  $1000 P(9 < X < 10) = 8.5$  $1000 P(10 < X < 11) =$ 38  $1000 P(11 < X < 12) = 110.9$  $1000 P(12 < X < 13) = 210.8$  1000  $P(13 < X < 14) = 261.1$  $1000 P(14 < X < 15) = 210.8$  1000  $P(15 < X < 16) = 110.9$  $1000 P(16 < X < 17) =$ 38  $1000 P(17 < X < 18) = 8.5$  $1000 P(X > 18) = 1.3$ 

dır.

Ankara'da yaşayan 18 aylık çocukların ağırlıklarının dağılımını ortaya çıkarmak için yapılan araştırmada:

- 18 aylık çocukların kitlesi nasıl belirlendi?
- Bu kitleden bir örnek (örneğin 200 tane çocuk) nasıl seçildi?
- Verileri toplama zaman olarak ne kadar sürdü?
- Toplanan 200 tane sayı nasıl analiz edildi?
- Ağırlığın normal dağılıma sahip olduğu kararı nasıl verildi?
- Bir yıl sürmüş olması gereken böyle bir çalışmada elde edilen bulgular sonraki yıllarda 18 aylık çocuklar için geçerliliğini koruyacak mıdır?
- Erkek ve kız çocukları için aynı dağılım söz konusu olabilir mi?

gibi sorular ve başka birçok sorun ortaya çıkacaktır. Bunların çözüm yollarını önümüzdeki yıllarda öğreneceksiniz.

 $\frac{\text{O} \text{rnek 4}}{\text{Belli} \text{ bir tür pil için dayanma süresinin } N(\mu=35(saat), \sigma^2=16) \text{ dağılımına sahip}$ olduğu bilinmektedir.

**a)** Rasgele seçilen bir pilin dayanma süresinin 45 saatten çok olması olasılığı nedir?

*X* : bir pilin saat olarak dayanma süresi olsun.  $X \sim N(\mu = 35, \sigma^2 = 16)$  olmak üzere,  $P(X \ge 45) = 1 - P(X < 45) = 1$ -normcdf(45,35,4)= 0.0062097

**b)** Dağılımın çeyreklikleri nedir?

$$
x_{0.25} = F_X^{-1}(0.25) = \text{norminv}(0.25, 35, 4) = 32.302
$$

 $x_{0.50} = F_X^{-1}(0.50) = \mu = 35$ 

$$
x_{0.75} = F_X^{-1}(0.75) = \text{norminv}(0.75, 35, 4) = 37.698
$$

Rasgele seçilen 100 tane pilden 25 tanesinin 32.302 saatten az, 25 tanesinin 32.302 ile 35 saat arasında, 25 tanesinin 35 ile 37.698 saat arasında ve 25 tanesinin 37.698 saatten çok dayanması beklenir.

**c)** Rasgele seçilen 10 tane pilden en az 6 tanesinin 35 saatin üstünde dayanması olasılığı nedir?

Bir pilin 35 saatin üstünde dayanması olasılığı ½ dir. *Y* rasgele değişkeni seçilen 10 pilden 35 saat üzerinde dayananların sayısı olsun.  $Y \sim b(n=10, p=\frac{1}{2})$  dağılımına sahiptir. Buna göre,

$$
P(Y \ge 6) = \sum_{x=6}^{10} {10 \choose x} \left(\frac{1}{2}\right)^x \left(\frac{1}{2}\right)^{10-x} = \sum_{x=6}^{10} {10 \choose x} \left(\frac{1}{2}\right)^{10} = \frac{210}{1024} + \frac{120}{1024} + \frac{45}{1024} + \frac{10}{1024} + \frac{1}{1024}
$$

$$
= \frac{386}{1024} = 0.37695
$$
sum(binopdf([6 7 8 9 10],10,1/2))= 0.37695

dır.

**Örnek 5** Bir normal dağılımda dağılımın %20 'si 15 'in solunda ve %40 'ı 20 'nin sağında 1lmm %20 'si 15 'in solunda ve %40 '1 20 'nin sa<br>  $\mu$  = 0,20  $\left(\frac{15-\mu}{\sigma}\right) = z_{0.20}$   $\left(\frac{15-\mu}{\sigma}\right) = \frac{15-\mu}{\sigma} = \frac{15-\mu}{\sigma} = \frac{15-\mu}{\sigma} = \frac{15-\mu}{\sigma} = \frac{15-\mu}{\sigma} = \frac{15-\mu}{\sigma} = \frac{15-\mu}{\sigma} = \frac{15-\mu}{\sigma} = \frac{15-\mu}{\sigma} = \frac{15-\mu}{$ 

ise dağılımın ortalaması ve varyansı nedir? *P X* 0.20 0.60 <sup>15</sup> 15 15 0,20 norminv(0.20,0,1) ( 15) 0,20 *P Z <sup>z</sup>* ( 20) 0,40 20 20 <sup>20</sup> 0,60 norminv(0.60,0,1) *P X P Z <sup>z</sup>* <sup>15</sup> -0.84162 <sup>20</sup> 0.25335 -0.84162 15 0.25335 20 18.843 4.5663 2 18.843 20.851 

**Örnek 6** *N*(0,1) standart normal dağılımın olasılık yoğunluk fonksiyonu ve dağılım fonksiyonu grafikleri aşağıdaki gibidir.

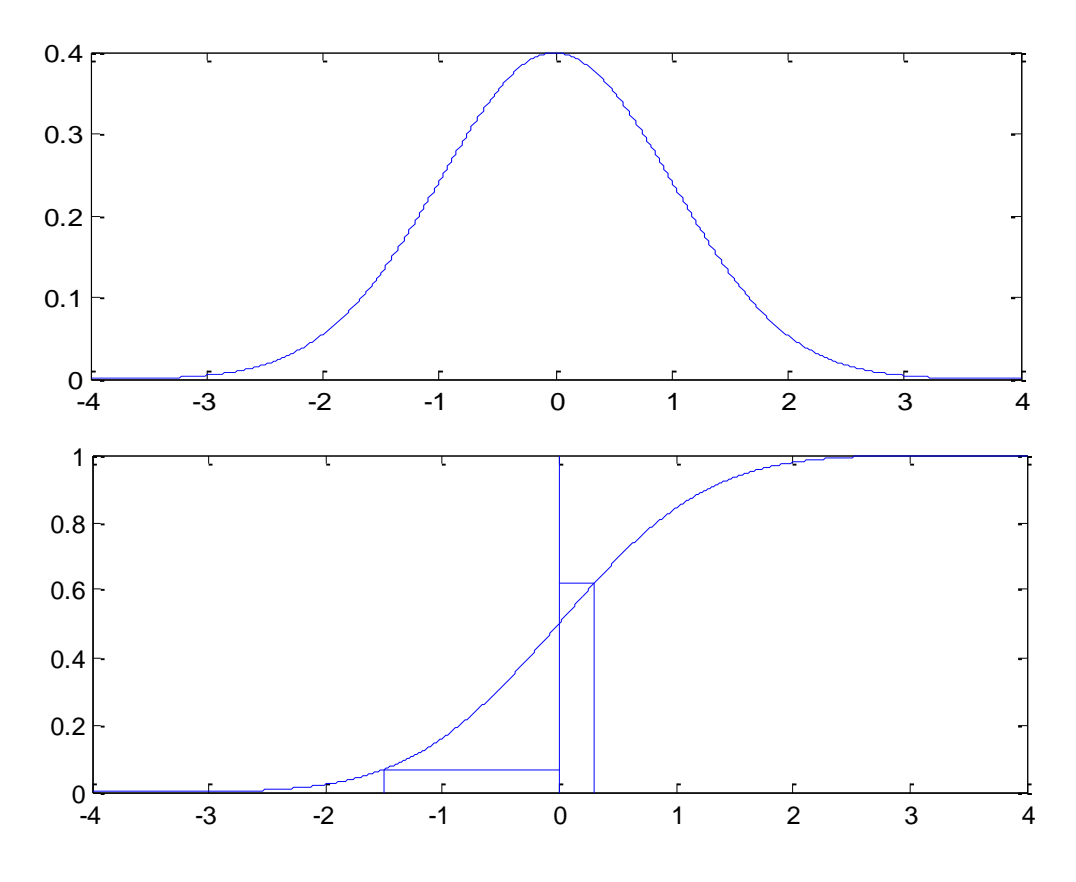

Dağılım fonksiyonunun grafiğinin bulunduğu koordinat sisteminin y-ekseninin [0,1] aralığında *U*(0,1) düzgün dağılımdan 100 tane sayı üretip, bunları dağılım fonksiyonun tersi ile x-eksenine dönüştürürsek *N*(0,1) dağılımından sayı üretmiş oluruz (İST101-Ders7- Örnek15).

 $\gg$  hist(norminv(rand(100,1)),6)

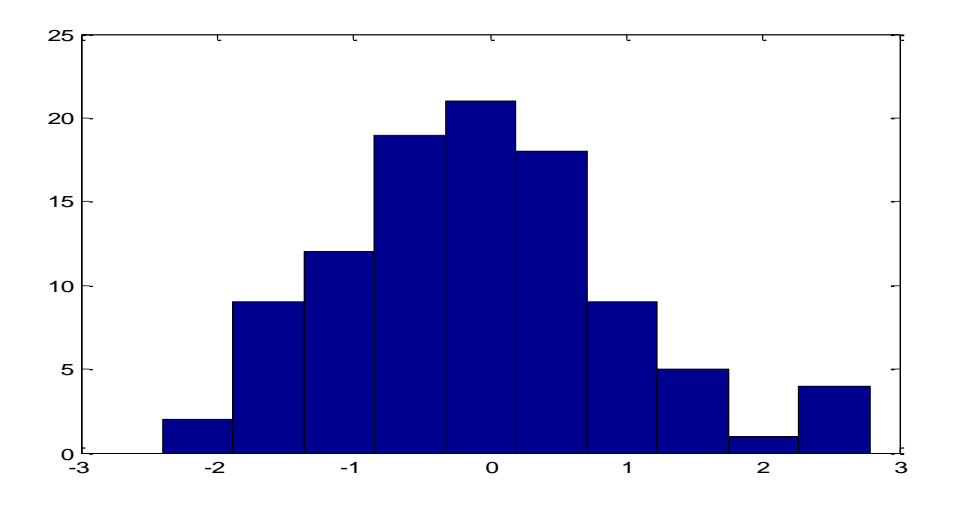

## Matlab'da *randn*(100,1) fonksiyonu ile doğrudan *N*(0,1) dağılımından 100 tane sayı üretilebilir.

**<u>Örnek 7</u>**  $N(\mu = 10, \sigma^2 = 25)$  standart normal dağılımın olasılık yoğunluk fonksiyonu ve dağılım fonksiyonu grafikleri aşağıdaki gibidir.

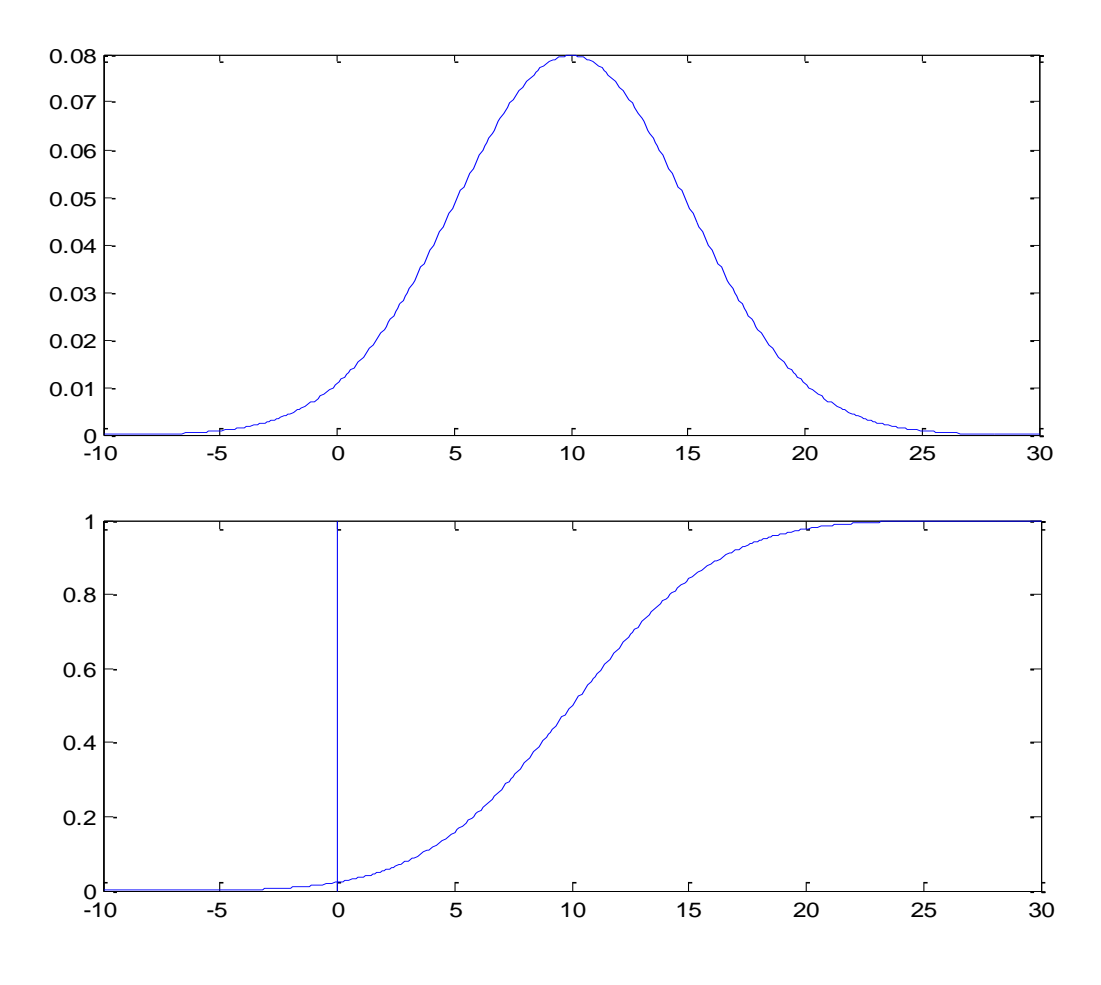

Dağılım fonksiyonunun grafiğinin bulunduğu koordinat sisteminin y-ekseninin [0,1] aralığında *U*(0,1) düzgün dağılımdan 100 tane sayı üretip, bunları dağılım fonksiyonun tersi ile x-eksenine dönüştürürsek *N*(0,1) dağılımından sayı üretmiş oluruz (İST101-Ders7- Örnek15).

 $\gg$  hist(norminv(rand(100,1))\*5+10) -5 0 5 10 15 20 25  $0\frac{L}{5}$ 5 10 15 20 25

Matlab'da *randn*(100,1)\*5+10 fonksiyonu ile doğrudan  $N(\mu = 10, \sigma^2 = 25)$ dağılımından 100 tane sayı üretilebilir.